## **Les métiers et leurs rôles**

## Complète le tableau suivant :

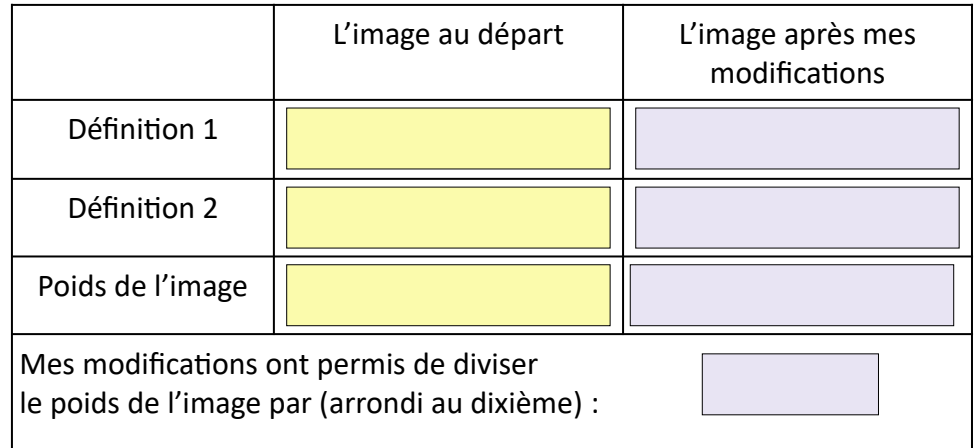

Si tu y arrives, colle ci-dessous ton image modifiée.